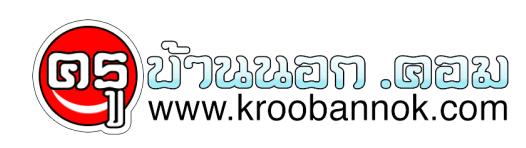

# **เคล็ดลับการประหยัดหมึกพิมพ์**

นำเสนอเมื่อ : 13 พ.ค. 2552

เคล็ดลับการประหยัดหมึกพิมพ์

#### **ใช้บริการ Duplex Printing บ้าง เพื่อความประหยัด**

เครื่องพิมพ์เลเซอร์รุ่นใหม่ๆ ที่เป็นรุ่นขนาดกลางขึ้นไป หรืออาจจะมีบางยี่ห้อให้ฟีเจอร์ Duplex Printing มาตั้งแต่รุ่นเล็กก็มี ถ้างานพิมพ์ของคุณแค่ต้องการดูตัวอย่างหรือดูเลย์เอาต์เท่านั้น หากสั่งพิมพ์ขนาด A4 หรือเต็มหน้ากระดาษตลอดอาจเป็นการสิ้นเปลืองไปได้ ซึ่งเดี๋ยวนี้ยังมีโหมดย่อยๆ ให้เลือกพิมพ์ย่อขนาดจาก 4 หน้า ลงบนหน้าเดียวได้ด้วย

### Print Preview ใช้ซะบ้าง ช่วยประหยัดได้

บ่อยครั้งที่การสิ้นเปลืองกระดาษที่คุณขยำทิ้งแล้วโยนลงถังขยะมาจากข้อมูลที่ผิดพลาดจากต้นฉบับ หากคุณคิดจะสั่งพิมพ์เอกสารเป็นจำนวนมาก การตรวจสอบความถูกต้องก่อนพิมพ์เป็นสิ่งที่ควรทำอย่างยิ่ง โดยเฉพาะงานประเภทที่ต้องการความแม่นยำของข้อมูลสูง หรือรูปแบบเลย์เอาต์ถูกต้องซึ่งการสั่ง Preview ก่อนพิมพ์ช่วยให้คุณไม่ต้องขยำงานทิ้งได้ด้วยเช่นกันครับ

## งานพิมพ์ซ้ำๆ เราเก็บได้

งานเอกสารเดิมๆ ซ้ำๆ มีให้เห็นอยู่บ่อยๆ และหลายคนก็มักจะงมหาไฟล์ไม่เจอด้วย ถาคุณเขาขายแบบนี้ละก็ ไห้เชวิธีเก็บงานพิมพ์ซ้ำๆ ด้วยตัวเลือก Keep Printed Documents โดยเข้าไปที่ Print Properties คลิ้กแท็บ Advanced แล้วเลือก Keep ได้เลย งานพิมพ์จะถูกเซฟไว้ เวลาต้องการพิมพ์อีกก็เข้ามาที่หน้าต่าง Printer แล้วสั่งพิมพ์จากหน้าต่างรายการพิมพ์ได้เลย สะดวกมากขอบอก

### **ปรับสเกลเอกสารช่วยประหยัดได้**

โปรแกรมเวิร์ดโพรเซสเซอร์ต่างๆ จะมียูทิลิตีสำหรับปรับสเกลของหน้าเอกสารมาให้ด้วย ซึ่งจะทำงานร่วมกับยูทิลิตีของเครื่องพิมพ์ ถ้างานพิมพ์ของคุณไม่เน้นคุณภาพหรือเพียงแค่ทดสอบรูปแบบงานหรือทำเป็นตัวอย่าง การปรับลดสเกลของงานให้เหลือสองหน้าในหนึ่งแผ่นหรืออาจจะมากกว่านั้น สามารถช่วยประหยัดได้มากทีเดียว แถมยังยืดอายุการใช้งานของเครื่องพิมพ์ไปในตัวด้วย

**tags** : [Tip,](http://blog.mthai.com/search_blog.php?keyword=Tip,) [Print](http://blog.mthai.com/search_blog.php?keyword=Print)  posted by [mrpik](http://my.mthai.com/redirect.php?id=13131674) : 2008-09-15 20:13:46 (0)  $\frac{add\text{ comment }+}{$